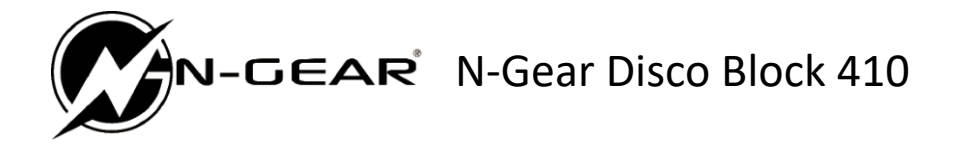

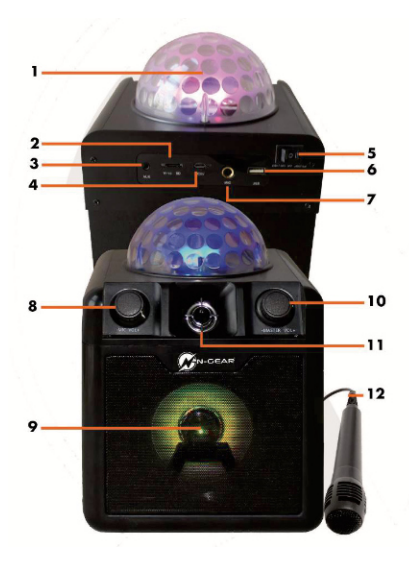

- 1. RGB LED efekt
- 2. MicroSD slot
- 3. AUX vstup
- 4. Micro USB nabíjecí port
- 5. Hlavní vypínač
- 6. USB port
- 7. Mikrofonní vstup
- 8. Hlasitost mikrofonu
- 9. Reproduktor
- 10. Hlavní ovladač hlasitosti
- 11. Výškový reproduktor
- 12. Mikrrofon

### VYPÍNAČ ZAPNUTÍ / VYPNUTÍ

Přepněte vypínač do polohy "I" na zadním panelu reproduktoru. Jednotka přejde do režimu Bluetooth a kontrolka LED bude svítit modře.Světlo Disco koule zůstane vypnuté.

# Zapnutí / vypnutí v režimu PARTY LIGHT

Stiskněte přepínač POWER do polohy "II" na zadním panelu reproduktoru. Jednotka přejde do režimu Bluetooth a kontrolka LED bude svítit modře. Rozsvítí se světlo disco koule.

Upravte hlasitost na požadovanou úroveň otočením ovladače hlasitosti.

# NABÍJENÍ BATERIE

Připojením nabíjecího kabelu Micro USB (součást dodávky) k zadní straně jednotky a k USB adaptéru (není součástí dodávky) do zásuvky střídavého proudu.

Doba nabíjení je v režimu vypnutí přibližně 5–6 hodin. V režimu nabíjení se na zadním panelu zobrazí červená kontrolka a po dokončení nabíjení se světlo vypne.

## PŘIPOJENÍ BLUETOOTH

Umístěte jednotku a zařízení Bluetooth do vzdálenosti nejvýše 10 metrů. Při zapnutí přejde jednotka ve výchozím nastavení do režimu Bluetooth. Zkontrolujte, zda je ve vašem zařízení zapnutá funkce Bluetooth. Vyhledejte párování Bluetooth "N-Gear Disco Block 410".

Po výběru bude zařízení označeno jako "připojeno" a uslyšíte zvukovou výzvu.

# PŘIPOJENÍ PŘES AUX

Připojte 3,5 mm zvukový kabel do vstupu AUX na zadním panelu reproduktoru. Můžete se připojit k jakémukoli zvukovému zařízení, které má 3,5 mm zvukový výstupní konektor, a můžete z něj přehrávat jakýkoli zvuk.

# PŘIPOJTE MIKROFON

Připojte svůj mikrofon (6,3 mm) do vstupu MIC na zadním panelu reproduktoru. Upravte hlasitost mikrofonu na přední straně reproduktoru na požadovanou úroveň zvuku.

## POSLECH Z USB DISKU / MICRO SD

Vložte disk USB nebo kartu Micro SD do portů na zadním panelu reproduktoru. Váš reproduktor bude automaticky přehrávat hudbu z vybraného zařízení USB nebo Micro SD.

# **Obsah je uzamčen**

**Dokončete, prosím, proces objednávky.**

**Následně budete mít přístup k celému dokumentu.**

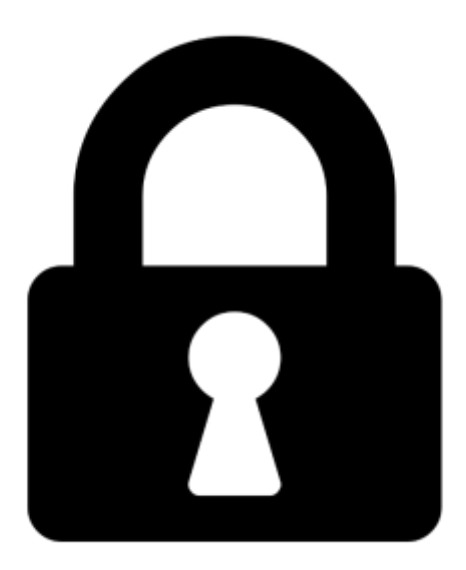

**Proč je dokument uzamčen? Nahněvat Vás rozhodně nechceme. Jsou k tomu dva hlavní důvody:**

1) Vytvořit a udržovat obsáhlou databázi návodů stojí nejen spoustu úsilí a času, ale i finanční prostředky. Dělali byste to Vy zadarmo? Ne\*. Zakoupením této služby obdržíte úplný návod a podpoříte provoz a rozvoj našich stránek. Třeba se Vám to bude ještě někdy hodit.

*\*) Možná zpočátku ano. Ale vězte, že dotovat to dlouhodobě nelze. A rozhodně na tom nezbohatneme.*

2) Pak jsou tady "roboti", kteří se přiživují na naší práci a "vysávají" výsledky našeho úsilí pro svůj prospěch. Tímto krokem se jim to snažíme překazit.

A pokud nemáte zájem, respektujeme to. Urgujte svého prodejce. A když neuspějete, rádi Vás uvidíme!